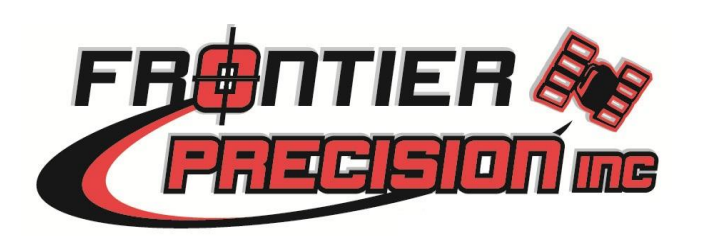

## NAD83, Datums, and Geoid Models FAQ:

Introduction

I would like to start off this FAQ by thanking everyone who attended our webinar. I would also like to note that there is a difference in being geodetically correct and making things work. In an ideal world, when the NGS introduces a new datum or geoid model, we would all start magically using them and life would be good. In the real world however, when NGS introduces a change, surveyors and GIS professionals still have projects they are working on and historical data going back many years in some cases.

While we would all like to be geodetically correct at all times and we look to the NGS for the latest geodetic information, we rely on tools to do our work (hardware, software, data, land records, etc.) that may or may not be 100% geodetically correct. Additionally, there are tools that may have been geodetically correct at one time and must still be used due to their historical nature or other considerations.

Our webinar and this FAQ attempt to balance geodetic correctness with living in the real world. It is not intended to impugn anyone's tools, methodologies, or geodetic correctness. It is simply to help users understand what is going on with their Trimble equipment so that the USER can make an informed decision about the best practice to use for their applications and have the background to support that decision.

The two points outside my office that were a thousand feet apart last year are still a thousand feet apart and will remain a thousand feet apart (mostly) regardless of how many datums and geoid models are generated. Relative to some other part of the world, these points will have shifted. For most applications I don't care about that, but for some I might. I can also use the most expensive GPS system incorrectly and have it tell me that those two points are something other than one thousand feet apart.

Please keep these points in mind when reviewing our webinar and this FAQ. Finally, the responsibility for your use of and decisions about your tools and methodologies rest with you, not Frontier Precision or Trimble.

The following questions are from our webinar in chronological order with the name of the person asking the question. Some of the questions are similar in nature so we may have responded similarly. We wanted to show that every question was answered (about 50). If you feel that we did not understand or adequately address your question, please let us know. Thank you for your attendance.

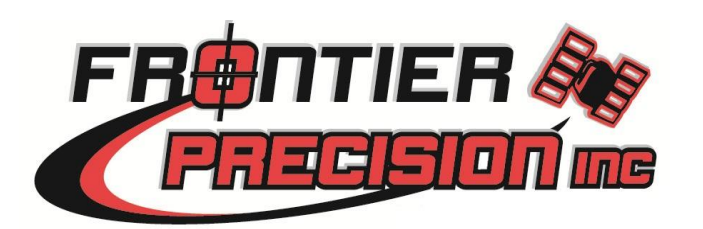

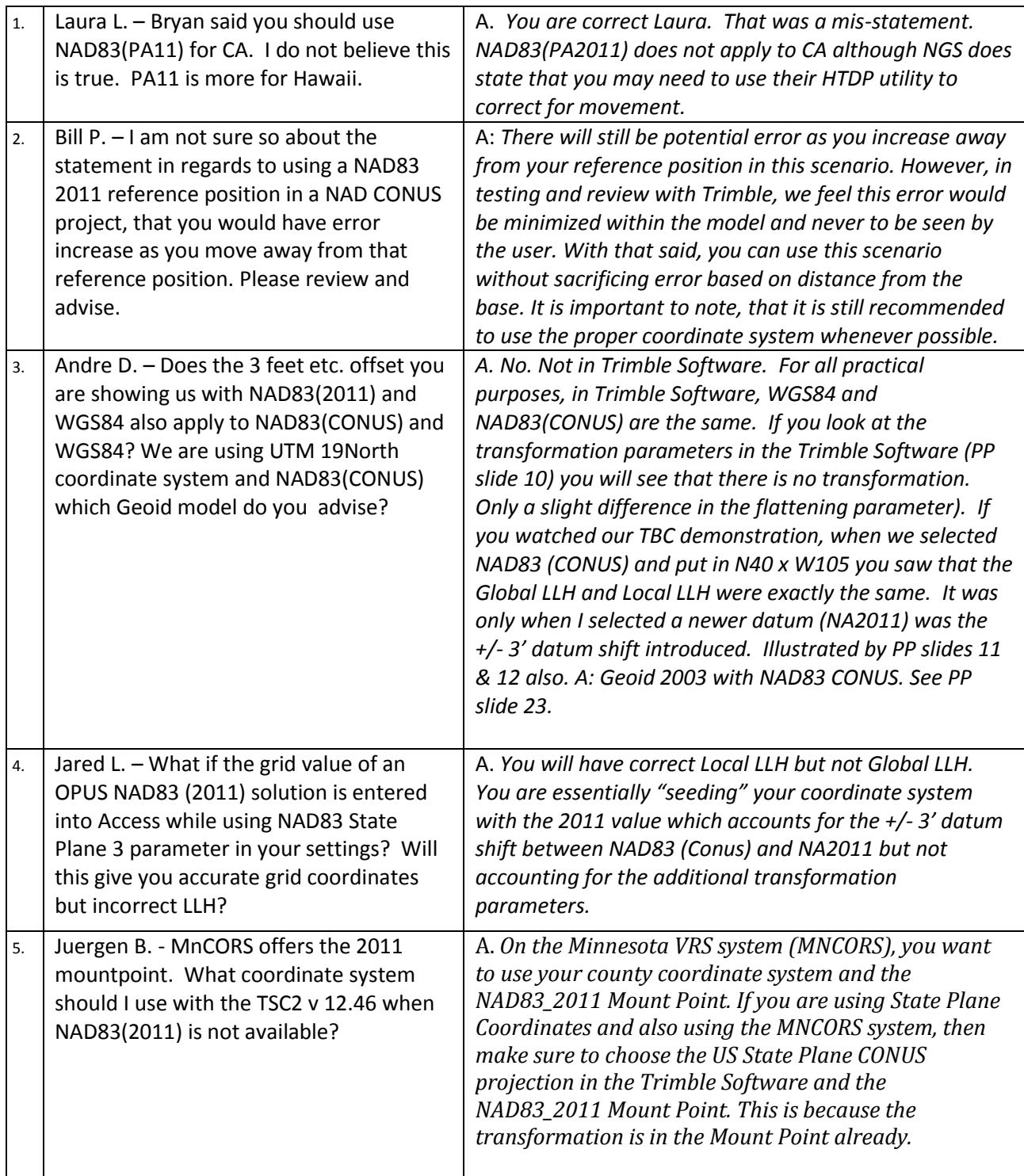

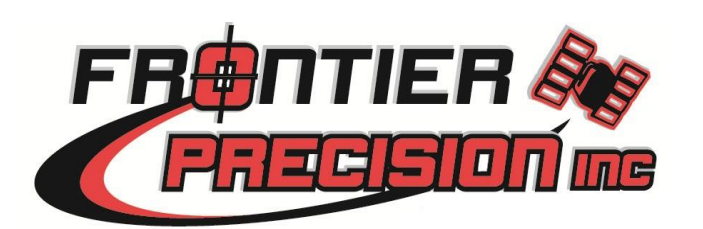

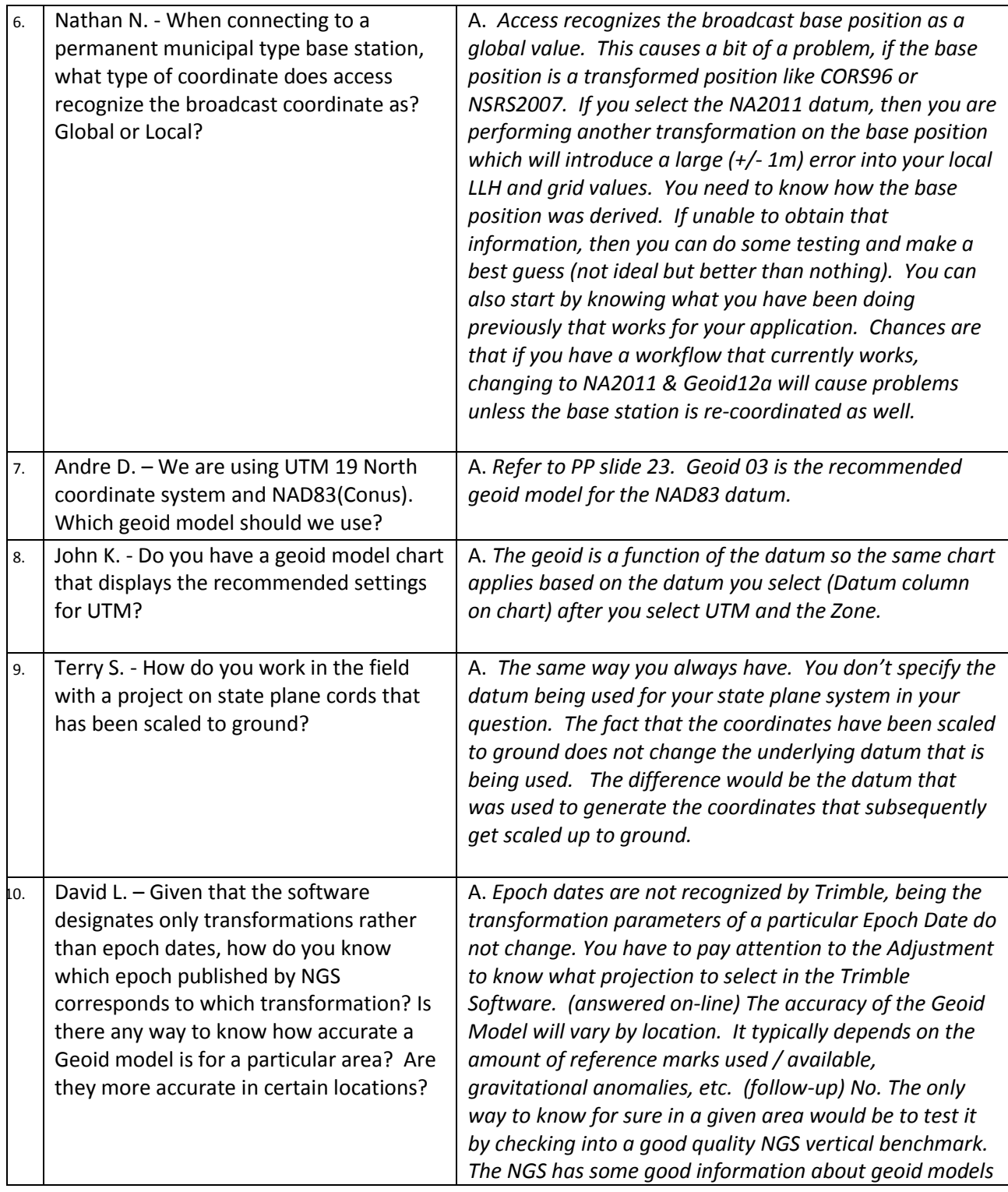

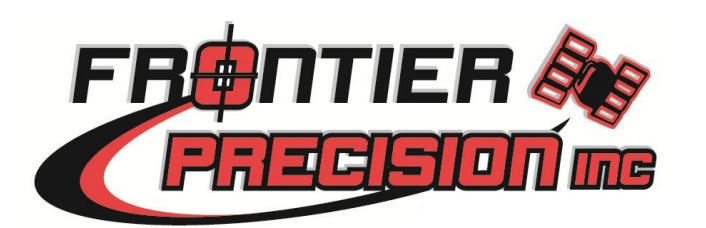

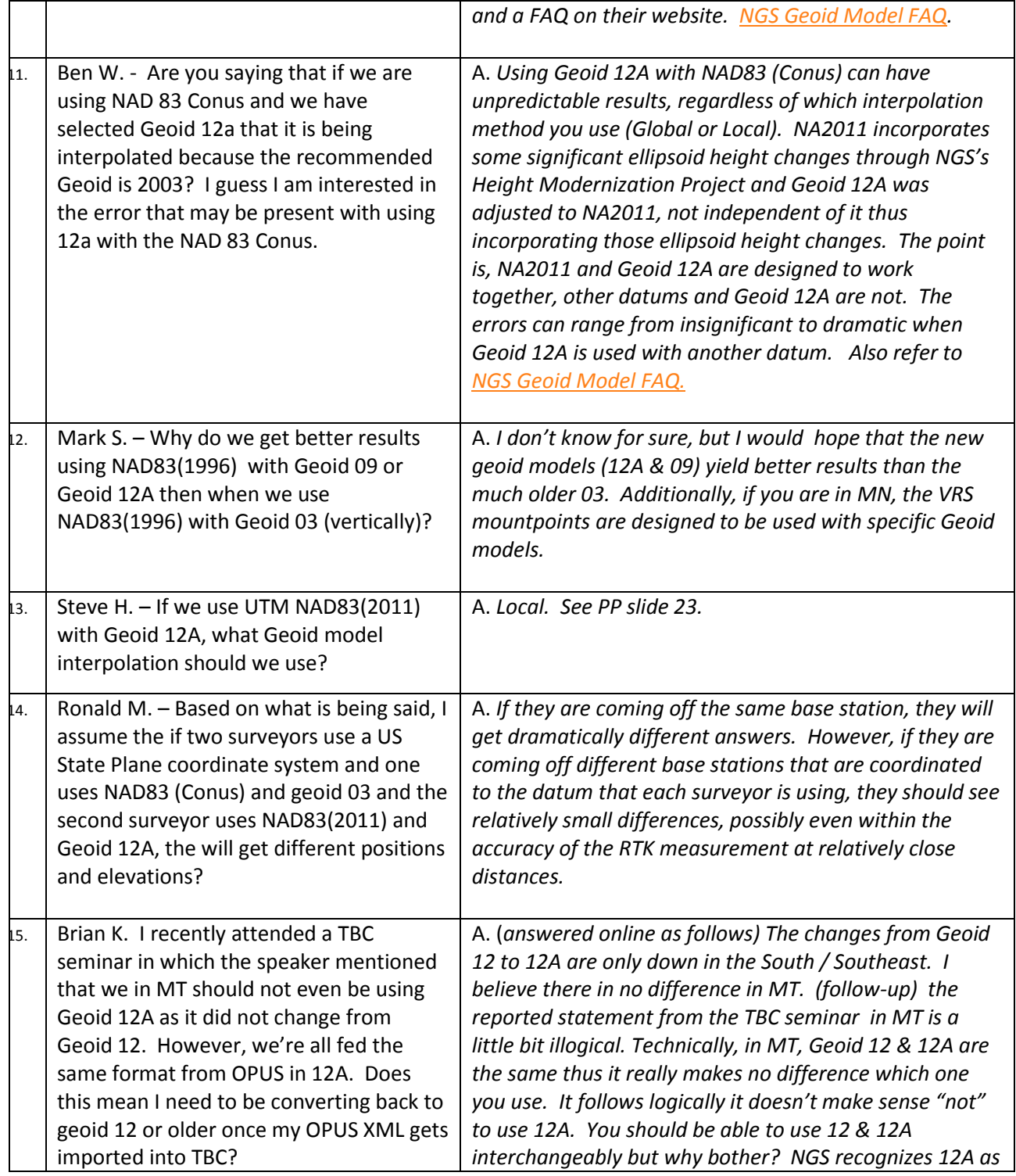

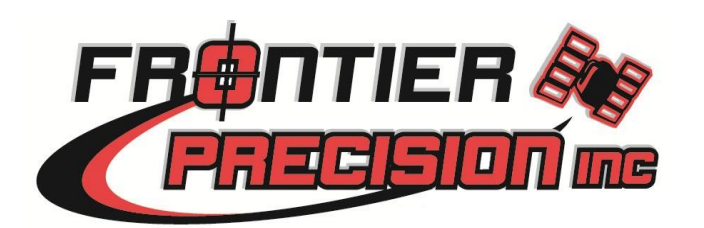

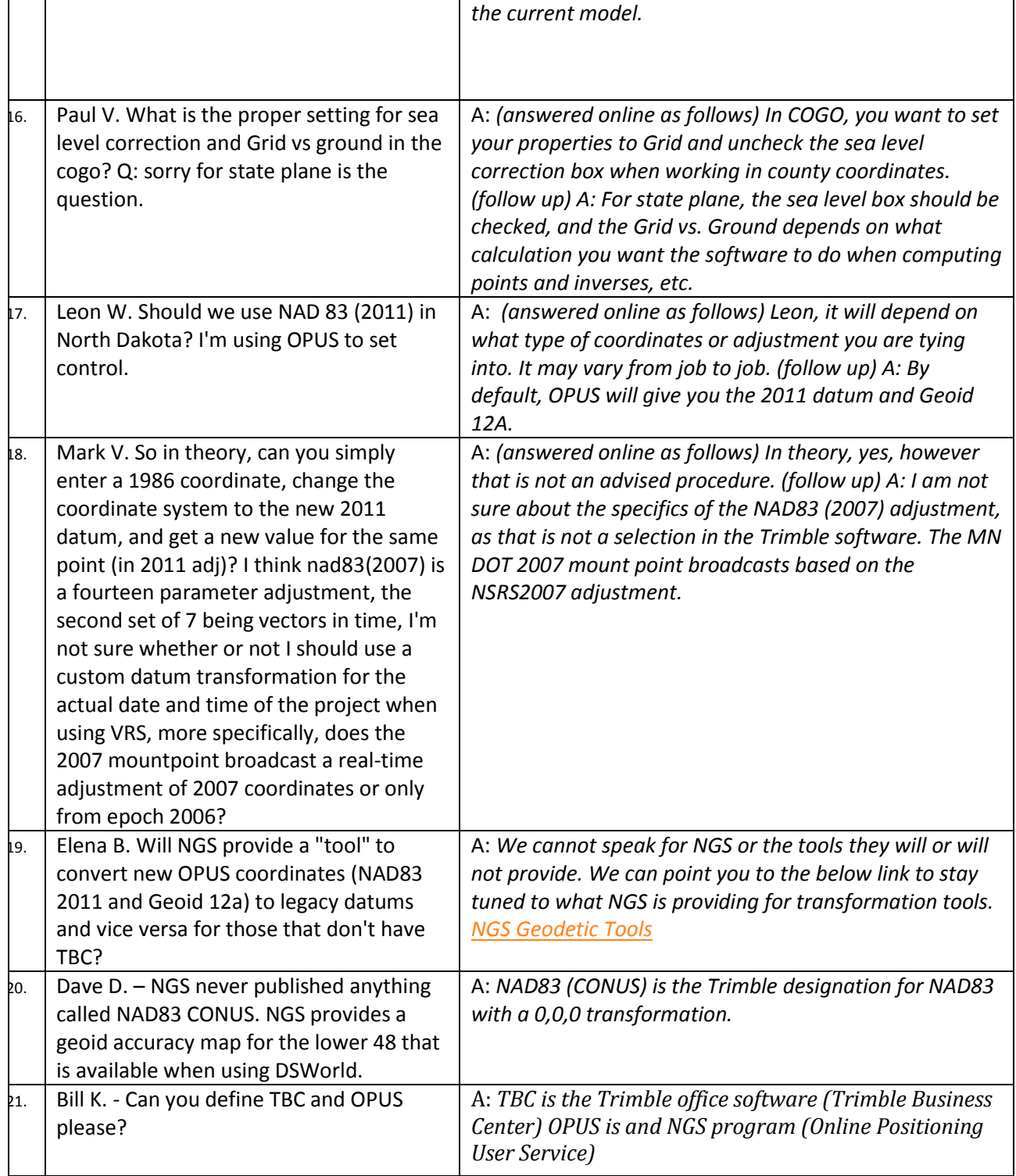

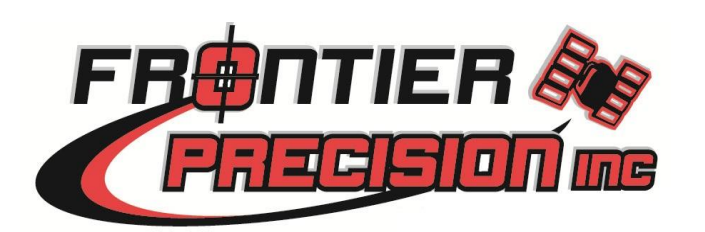

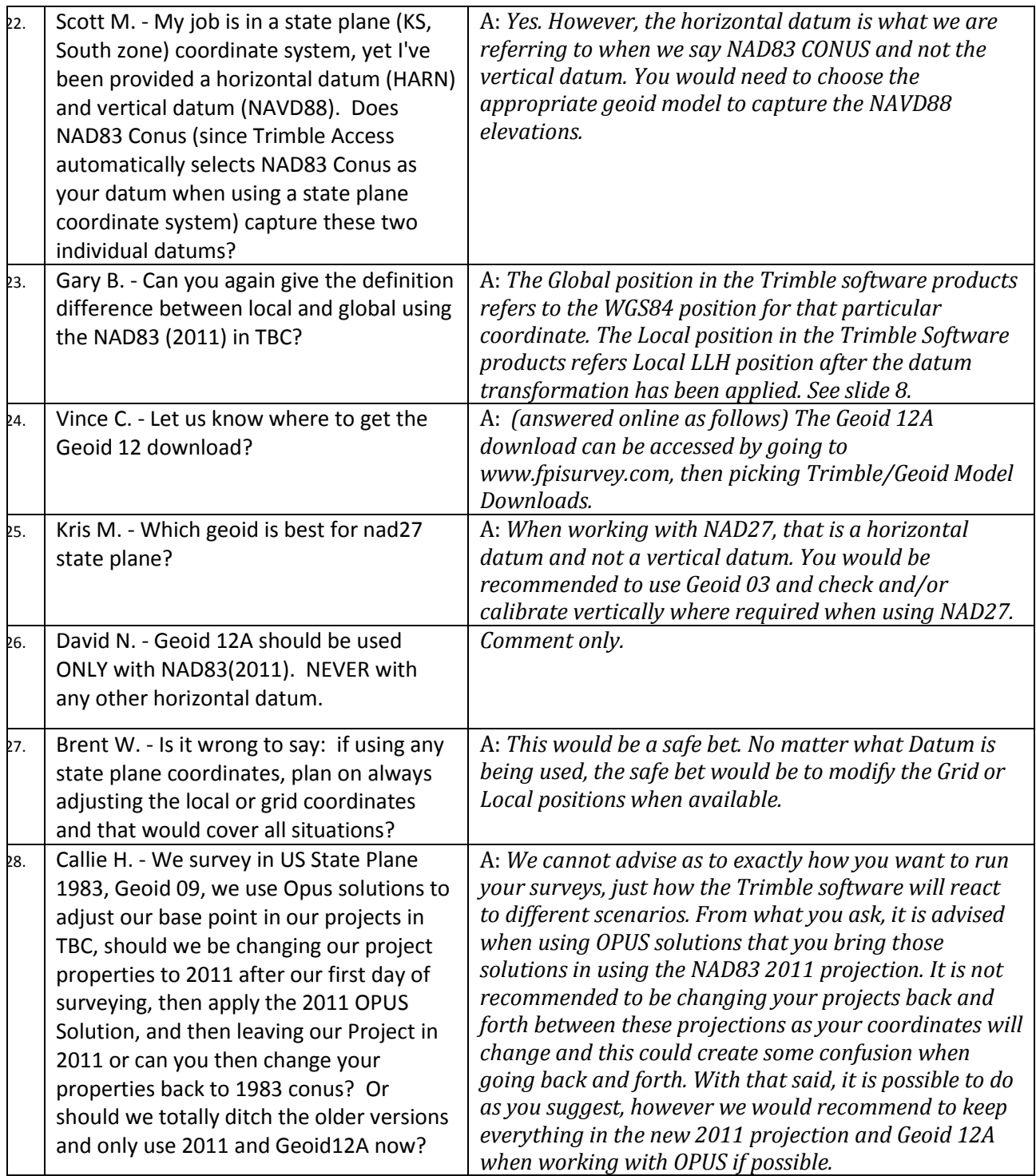

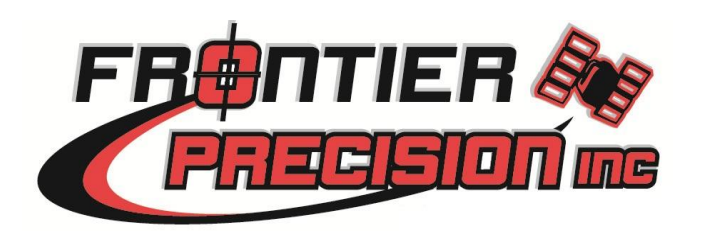

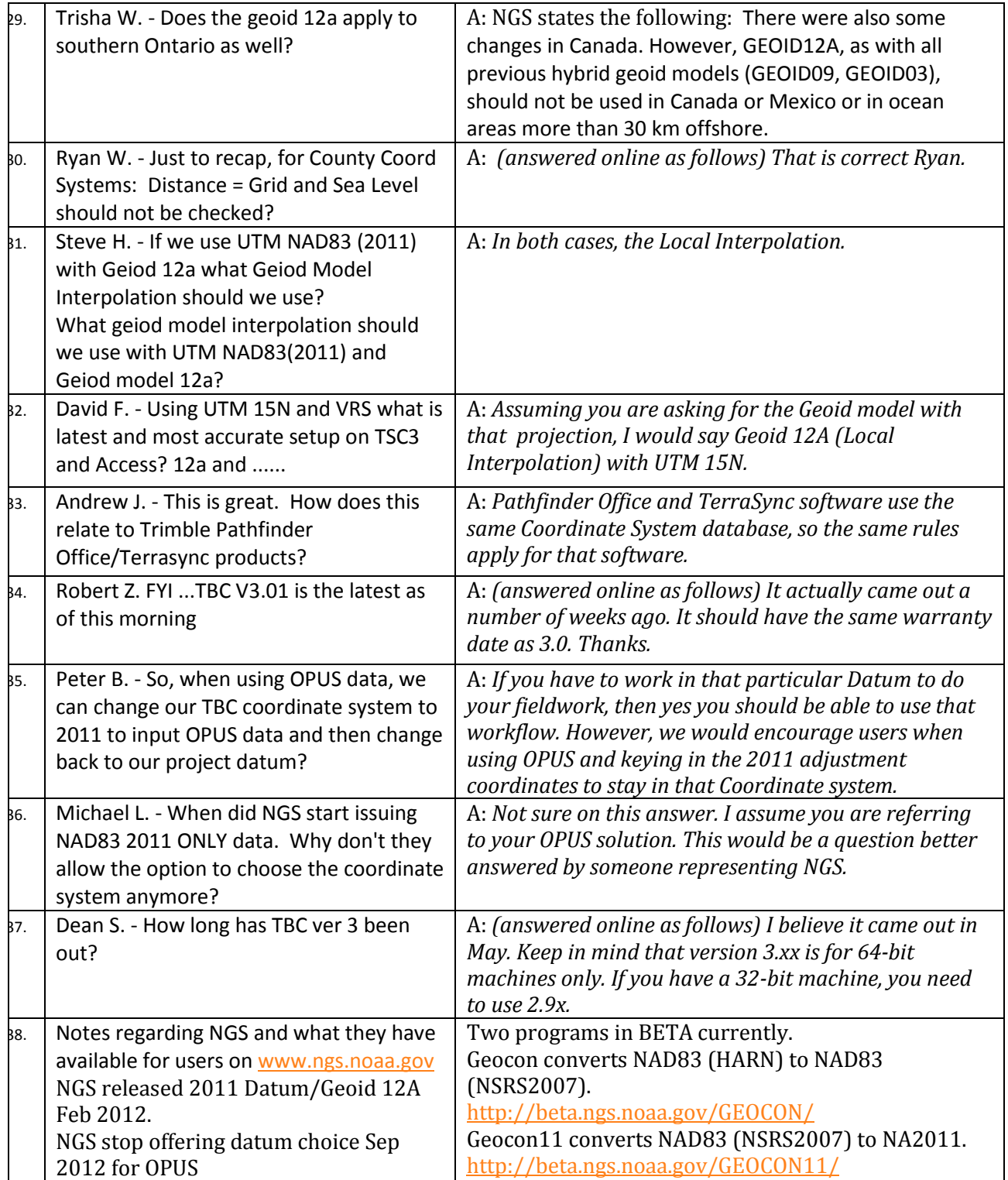

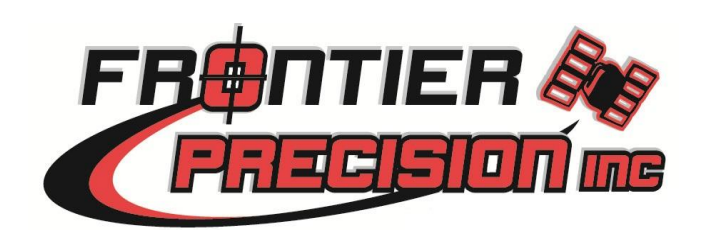

Frontier Precision, Inc. | MN, CO, ND, SD, WY, MT | www.frontierprecision.com | Survey Tech. Support 888-797-4774(MN/ND/SD) | 888-960-7934(CO/WY/MT) | Survey\_support@frontierprecision.com Mapping Tech. Support 877-779-6631 | mapping\_support@frontierprecision.com

Page **8** of **8** Jun-25-13